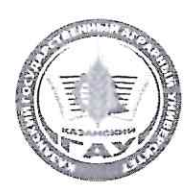

МИНИСТЕРСТВО СЕЛЬСКОГО ХОЗЯЙСТВА РОССИЙСКОЙ ФЕДЕРАЦИИ ФЕДЕРАЛЬНОЕ ГОСУДАРСТВЕННОЕ БЮДЖЕТНОЕ ОБРАЗОВАТЕЛЬНОЕ УЧРЕЖДЕНИЕ ВЫСШЕГО ОБРАЗОВАНИЯ «Казанский государственный аграрный университет» (ФГБОУ ВО КАЗАНСКИЙ ГАУ)

> Институт механизации и технического сервиса Кафедра общеинженерных дисциплин

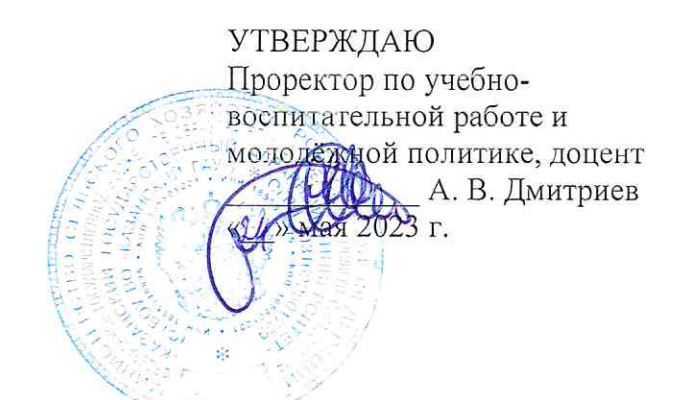

# РАБОЧАЯ ПРОГРАММА ДИСЦИПЛИНЫ

Начертательная геометрия и инженерная графика

Направление подготовки 35.03.06 Агроинженерия

Направленность (профиль) подготовки Технические системы в агробизнесе

> Форма обучения очная, заочная

Казань - 2023 г.

Составитель: ассистент Должность, ученая степень, ученое звание

Зиятдинов Разиль Шамилович Ф.И.О.

Рабочая программа дисциплины обсуждена и одобрена на заседании кафедры общеинженерных дисциплин «24» апреля 2023 года (протокод № 10)

Заведующий кафедрой: к.т.н., доцент Должность, ученая степень, ученое звание

Пикмуллин Геннадий Васильевич Ф.И.О. **Иолпись** 

Рассмотрена и одобрена на заседании методической комиссии Института механизации и технического сервиса «27» апреля 2023 года (протокол № 8)

Председатель методической комиссии: Зиннатуллина Алсу Наилевна доцент, к.т.н. Должность, ученая степень, ученое звание **Иодиись** Ф.И.О. Согласовано: Медведев Владимир Михайлович Директор Волние

Ф.И.О.

Протокол ученого совета института № 9 от «11» мая 2023 года

## **1 Перечень планируемых результатов обучения по дисциплине, соотнесенных с планируемыми результатами освоения образовательной программы**

В результате освоения основной профессиональной образовательной программы (ОПОП) по направлению подготовки 35.03.06 Агроинженерия, направленность (профиль) «Технические системы в агробизнесе», обучающийся по дисциплине «Начертательная геометрия и инженерная графика» должен овладеть следующими результатами:

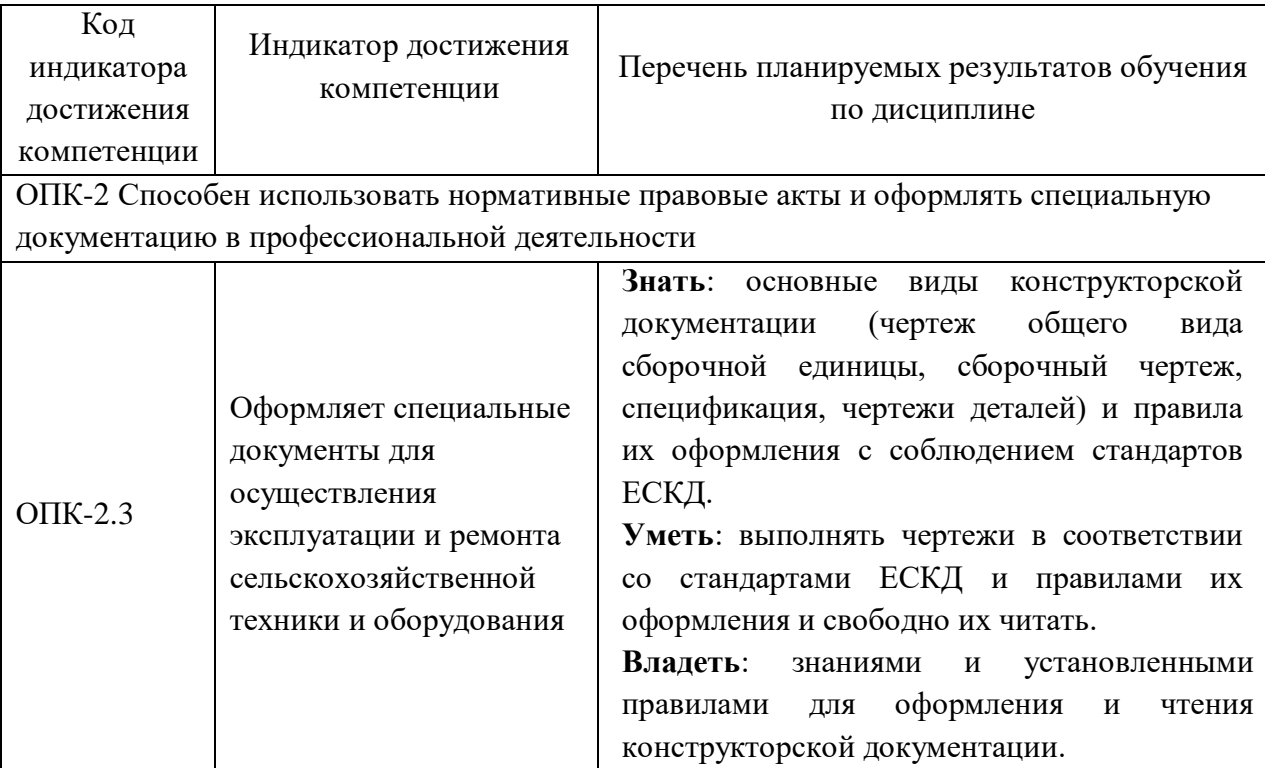

## **2 Место дисциплины в структуре ОПОП ВО**

Дисциплина относится к обязательной части блока 1 «Дисциплины». Изучается в 1, 2 семестрах, 1 курса очной, заочной формы обучения.

Изучение дисциплины предполагает наличие знаний из области математики

Дисциплина является основополагающей, при изучении следующих дисциплин: «Компьютерное проектирование», «Сопротивление материалов», «Теория механизмов и машин», «Детали машин и основы конструирования», «Техническая эксплуатация автотранспортных средств», «Проектирование предприятий автомобильного транспорта».

**3 Объем дисциплины в зачетных единицах с указанием количества академических часов, выделенных на контактную работу обучающихся с преподавателем (по видам учебных занятий) и на самостоятельную работу обучающихся**

Общая трудоемкость дисциплины составляет 6 зачётных единиц (з.е.), 216 часов.

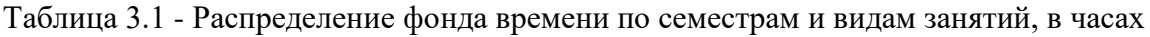

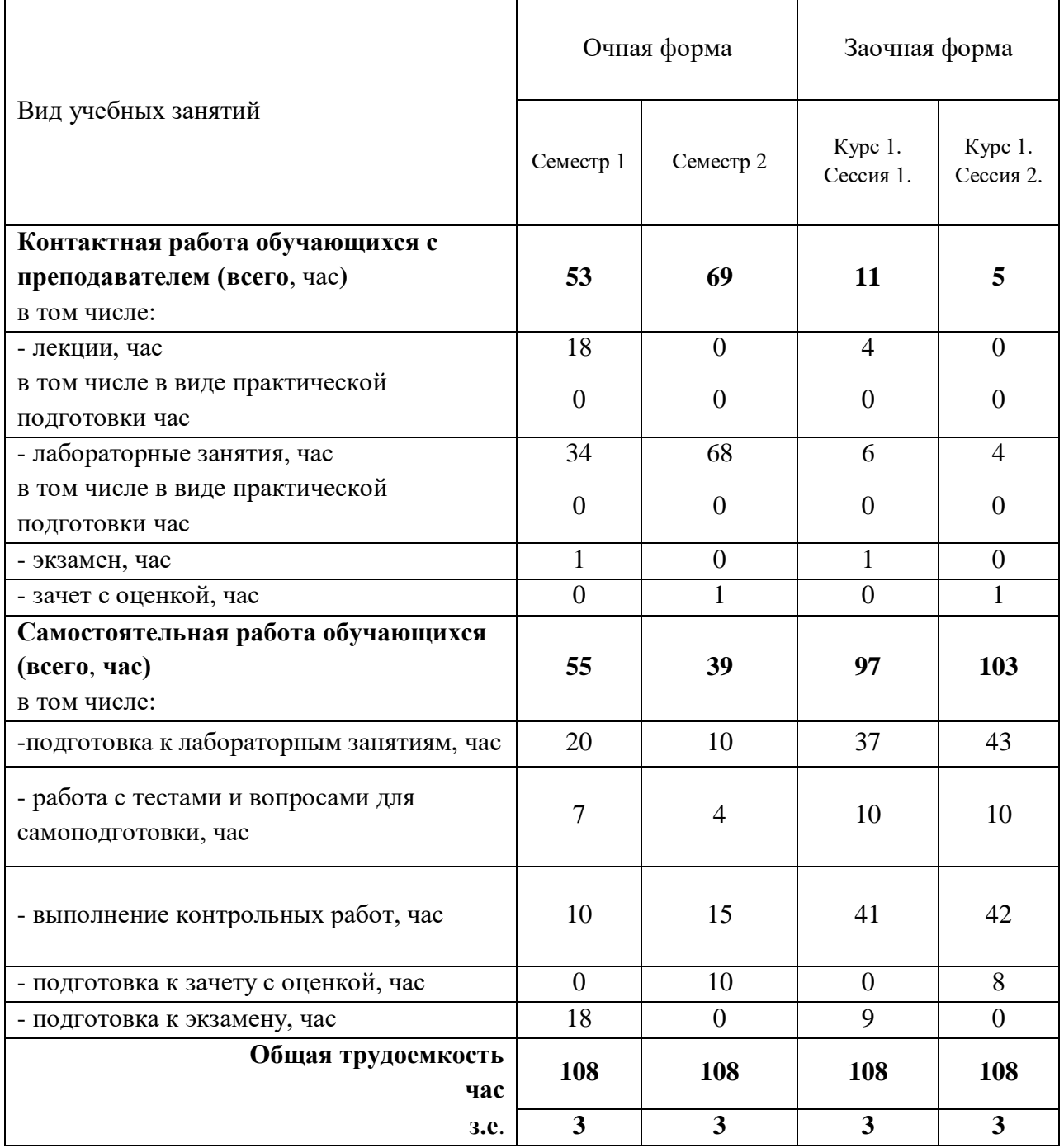

### **4 Содержание дисциплины, структурированное по разделам и темам с указанием отведенного на них количества академических часов и видов учебных занятий**

Таблица 4.1 - Разделы дисциплины и трудоемкость по видам учебных занятий (в академических часах)

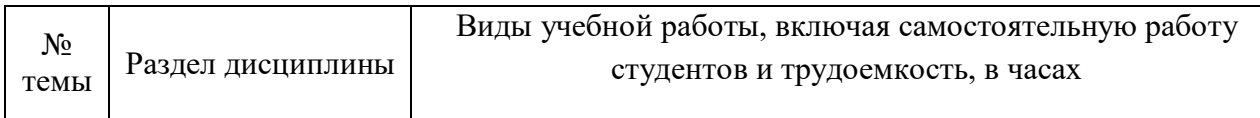

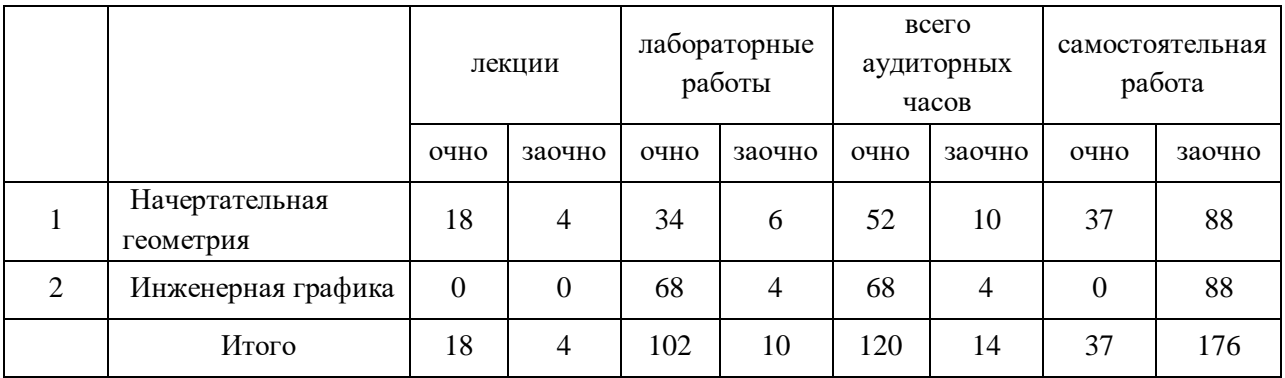

# Таблица 4.2 - Содержание дисциплины, структурированное по разделам и темам

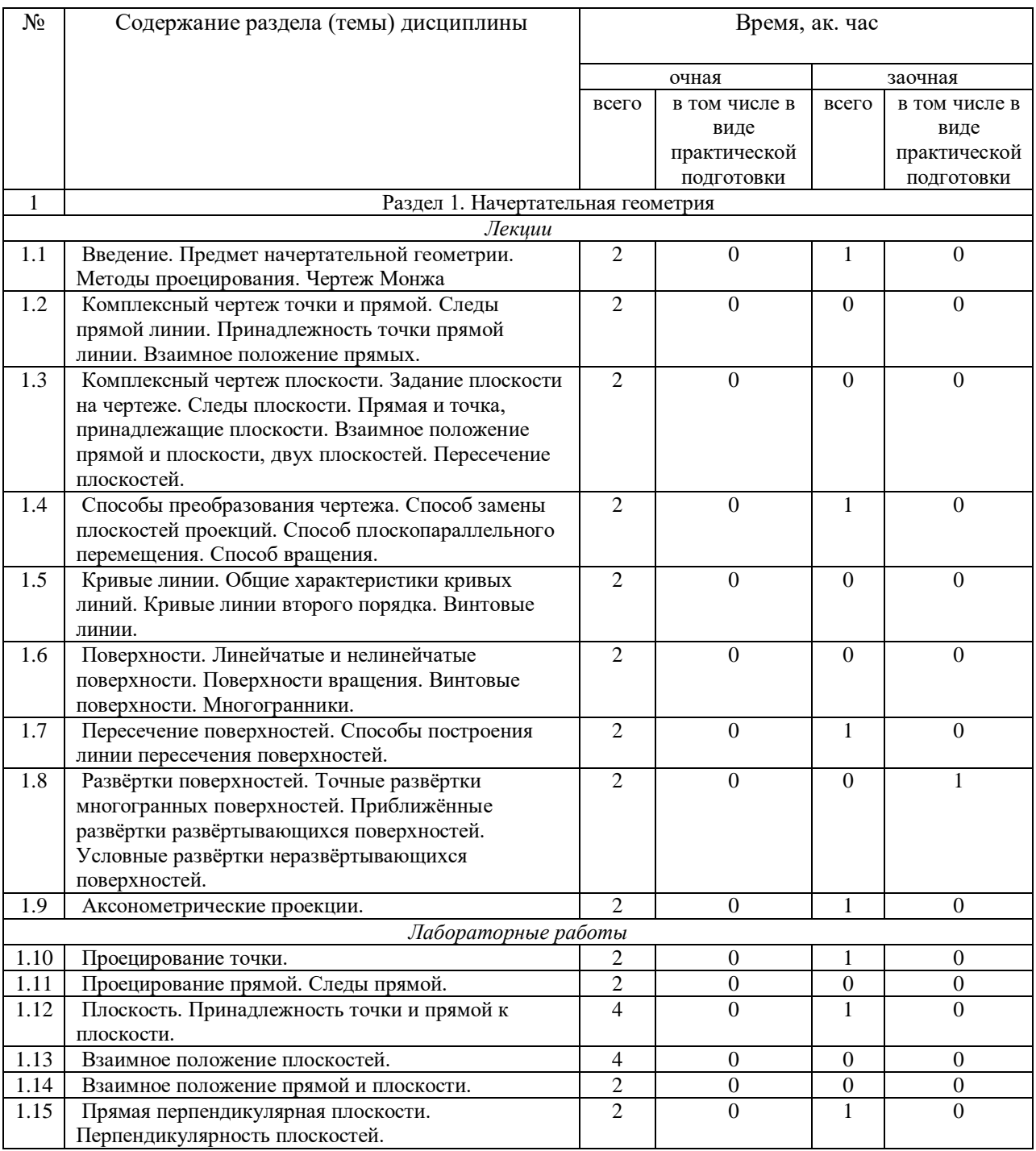

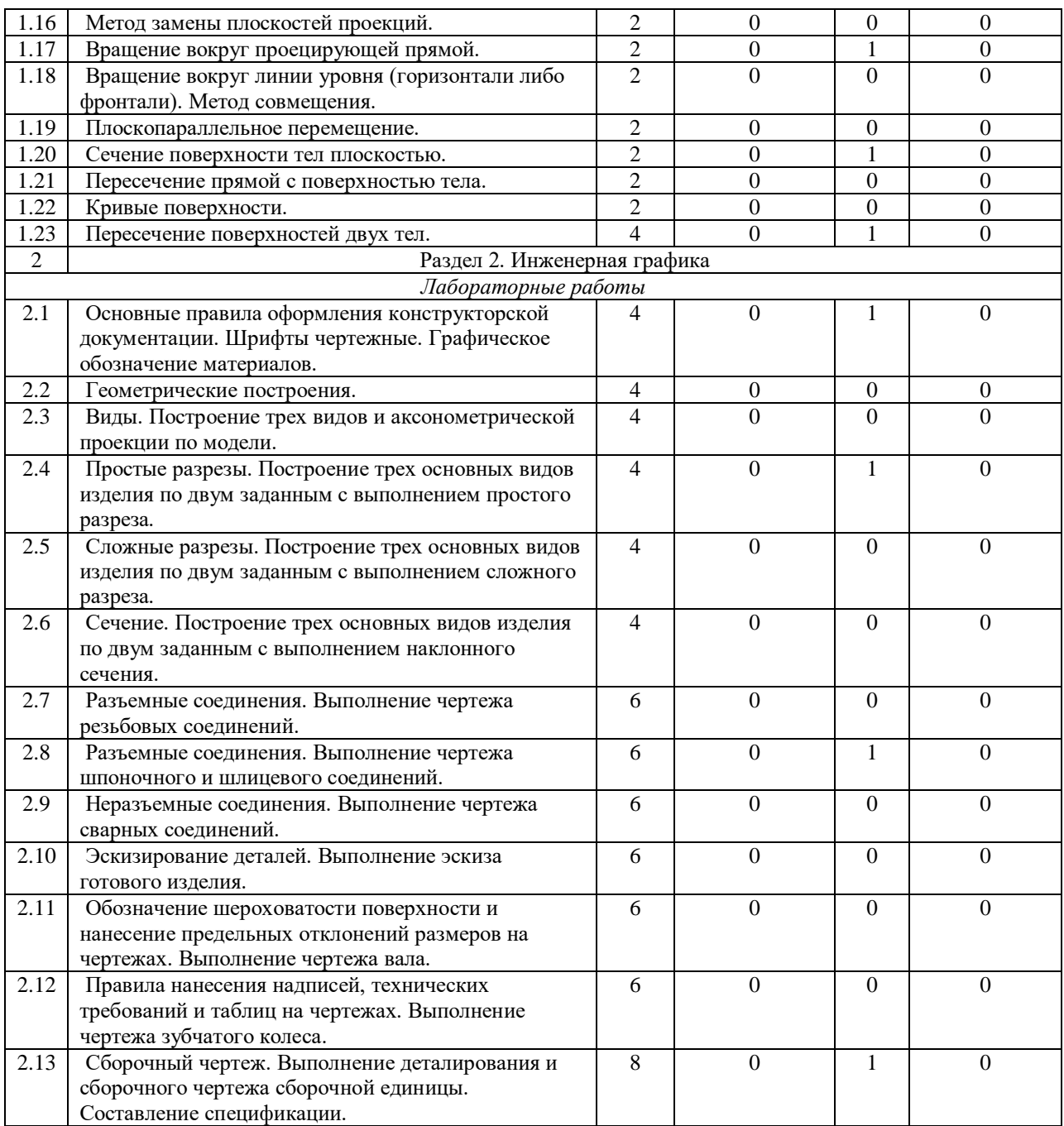

## **5 Перечень учебно-методического обеспечения для самостоятельной работы обучающихся по дисциплине**

1. Пикмуллин, Г.В. Простые разрезы: учебно-методические указания для лабораторных и самостоятельных работ / Г.В. Пикмуллин, Р.Х. Гайнутдинов, И.С. Мухаметшин. - Казань: Изд-во Казанского ГАУ, 2017. - 24 с.

2. Пикмуллин, Г.В. Сварные соединения: учебно-методические указания для лабораторных и самостоятельных работ / Г.В. Пикмуллин, Р.Х. Гайнутдинов, И.С. Мухаметшин. - Казань: Изд-во Казанского ГАУ, 2017. - 28 с.

3. Яхин, С.М. Резьбовые соединения: Практикум для выполнения лабораторных и самостоятельных работ / С.М. Яхин, Г.В. Пикмуллин, Р.Х. Гайнутдинов. - Казань: Изд-во Казанского ГАУ, 2018. - 32 с.

4. Яхин, С.М. Взаимное пересечение плоских фигур: Практикум для выполнения лабораторных и самостоятельных работ / С.М. Яхин, Г.В. Пикмуллин, Р.Х. Гайнутдинов. - Казань: Изд-во Казанского ГАУ, 2019. – 16 с.

5. Яхин, С.М. Графические обозначения материалов и шрифты чертежные: Практикум для выполнения лабораторных и самостоятельных работ. / С.М. Яхин, Г.В. Пикмуллин, Р.Х. Гайнутдинов. - Казань: Изд-во Казанского ГАУ, 2019. – 16 с.

6. Яхин, С.М. Виды (Построение трех видов и аксонометрии по модели): Практикум для выполнения лабораторных и самостоятельных работ / С.М. Яхин, Г.В. Пикмуллин, Р.Х. Гайнутдинов. - Казань: Изд-во Казанского ГАУ, 2020. - 16 с.

7. Яхин, С.М. Сложные разрезы: Практикум для выполнения лабораторных и самостоятельных работ / С.М. Яхин, Г.В. Пикмуллин, Р.Х. Гайнутдинов. - Казань: Изд-во Казанского ГАУ, 2020. - 24 с.

8. Салахов, И.М. Сечение поверхностей плоскостью: Практикум для выполнения лабораторных и самостоятельных работ по начертательной геометрии и инженерной графике / И.М. Салахов, Г.В. Пикмуллин, Т.Н. Вагизов. – Казань: Изд-во Казанского ГАУ,  $2021 - 20$  c.

9. Салахов, И.М. Геометрические построения: Практикум для выполнения лабораторных и самостоятельных работ по начертательной геометрии и инженерной графике / И.М. Салахов, Г.В. Пикмуллин, Т.Н. Вагизов. – Казань: Изд-во Казанского ГАУ,  $2021. - 28$  c.

10. Салахов, И.М. Шпоночные и шлицевые соединения: Практикум для выполнения лабораторных и самостоятельных работ по начертательной геометрии и инженерной графике / И.М. Салахов, Г.В. Пикмуллин, Т.Н. Вагизов, З.Д. Гургенидзе. – Казань: Изд-во Казанского ГАУ, 2021. – 28 с. – Текст: электронный.

11. Салахов, И.М. Методические указания к выполнению контрольных и самостоятельных работ по начертательной геометрии и инженерной графике. Часть 1 / И.М. Салахов, Г.В. Пикмуллин, Т.Н. Вагизов. – Казань: Изд-во Казанского ГАУ, 2021. – 36 с.

12. Салахов, И.М. Методические указания к выполнению контрольных и самостоятельных работ по начертательной геометрии и инженерной графике. Часть 2 / И.М. Салахов, Г.В. Пикмуллин, Т.Н. Вагизов. – Казань: Изд-во Казанского ГАУ, 2021. – 36 с. – Текст: электронный.

13. Салахов, И.М. Шпоночные и шлицевые соединения: Практикум для выполнения лабораторных и самостоятельных работ по дисциплине «Начертательная геометрия и инженерная графика» / И.М. Салахов, Г.В. Пикмуллин, Т.Н. Вагизов, З.Д. Гургенидзе. – Казань: Казанский государственный аграрный университет, 2022. – 28 с.

14. Салахов, И.М. Методические указания к выполнению контрольных и самостоятельных работ по дисциплине «Начертательная геометрия и инженерная графика». Часть 2 / И.М. Салахов, Г.В. Пикмуллин, Т.Н. Вагизов. – Казань: Казанский государственный аграрный университет, 2022. – 48 с.

15. Пикмуллин Г.В. Пересечение поверхностей двух тел: Практикум для выполнения лабораторных и самостоятельных работ по дисциплине «Начертательная геометрия и инженерная графика» / Г.В. Пикмуллин, Т.Н. Вагизов., Р.Р. Ахметзянов – Казань: Казанский государственный аграрный университет, 2022. – 32 с.

#### **6 Фонд оценочных средств для проведения промежуточной аттестации обучающихся по дисциплине**

Представлен в приложении к рабочей программе дисциплины «Начертательная геометрия и инженерная графика»

# **7 Перечень основной и дополнительной учебной литературы, необходимой для освоения дисциплины**

Основная учебная литература:

1. Борисенко, И.Г. Начертательная геометрия. Начертательная геометрия и инженерная графика: учебник / И.Г. Борисенко, К.С. Рушелюк, А.К. Толстихин. — 8-е изд., перераб. и доп. — Красноярск: СФУ, 2018. — 332 с. — ISBN 978-5-7638-3757-5. — Текст: электронный // Лань: электронно-библиотечная система. — URL: https://e.lanbook.com/book/157538 (дата обращения: 30.04.2021).

2. Егоров, А.Г. Основные правила оформления чертежей. Геометрические построения: учебное пособие / А.Г. Егоров. — Тольятти: ТГУ, 2019. — 59 с. — Текст: электронный // Лань: электронно-библиотечная система. — URL: https://e.lanbook.com/book/139695 (дата обращения: 10.05.2021).

3. Тончева, Н.Н. Начертательная геометрия и инженерная графика: учебно-методическое пособие: в 2 частях / Н.Н. Тончева. — Чебоксары: ЧГПУ им. И.Я. Яковлева, 2019 — Часть 2: Инженерная графика — 2019. — 102 с. — Текст: электронный // Лань: электроннобиблиотечная система. — URL: https://e.lanbook.com/book/159360 (дата обращения: 10.05.2021).

Дополнительная учебная литература:

1. Семенова, Т.В. Начертательная геометрия. Инженерная графика: курс лекций / авт. сост. Т. В. Семенова, Е. В. Петрова. - Новосибирск, 2012. - 152 с. - Текст : электронный. - URL: https://znanium.com/catalog/product/516630 (дата обращения: 30.04.2021).

2. Начертательная геометрия и инженерная графика: Учебное пособие / Гулидова Л.Н., Константинова О.Н., Касьянова Е.Н. - Краснояр.: СФУ, 2016. - 160 с.: ISBN 978-5-7638- 3565-6. - Текст: электронный. - URL: https://znanium.com/catalog/product/978662 (дата обращения: 30.04.2021).

3. Начертательная геометрия и инженерная графика: учебное пособие / составители Ю. А. Владыкина [и др.]. — Ставрополь: СКФУ, 2017. — 184 с. — Текст: электронный // Лань: электронно-библиотечная система. — URL: https://e.lanbook.com/book/155131 (дата обращения: 30.04.2021).

# **8 Перечень ресурсов информационно-телекоммуникационной сети «Интернет», необходимых для освоения дисциплины**

1. Электронная библиотечная система «Лань». https: // e.lanbook.com

2. Цифровой образовательный ресурс IPR SMART, https://www.iprbookshop.ru.

3. Научная электронная библиотека "elibrary.ru" – www.elibrary.ru

4. Российская государственная библиотека – http://www.rsl.ru (открытый доступ)

#### **9 Методические указания для обучающихся по освоению дисциплины**

Основными видами учебных занятий для студентов по данному курсу учебной дисциплины являются: лекции, лабораторные, самостоятельная работа студентов.

В лекциях излагаются основные теоретические сведения, составляющие научную концепцию курса. Для успешного освоения лекционного материала рекомендуется:

- после прослушивания лекции прочитать её в тот же день;

- выделить маркерами основные положения лекции;

- структурировать лекционный материал с помощью помет на полях в соответствии с примерными вопросами для подготовки.

В процессе лекционного занятия студент должен выделять важные моменты, выводы, основные положения, выделять ключевые слова, термины. Обозначить вопросы, термины, материал, который вызывает трудности, пометить и попытаться найти ответ в рекомендуемой литературе. Если самостоятельно не удаётся разобраться в материале, необходимо сформулировать вопрос и задать преподавателю на консультации, на занятии. Студенту рекомендуется во время лекции участвовать в обсуждении проблемных вопросов, высказывать и аргументировать своё мнение. Это способствует лучшему усвоению материала лекции и облегчает запоминание отдельных выводов. Прослушанный материал лекции студент должен проработать. От того, насколько эффективно это будет сделано, зависит и прочность усвоения знаний. Рекомендуется перечитать текст лекции, выявить основные моменты в каждом вопросе, затем ознакомиться с изложением соответствующей темы в учебниках, проанализировать дополнительную учебнометодическую и научную литературу по теме, расширив и углубив свои знания. В процессе рекомендуется выписывать из изученной литературы и подбирать свои примеры к изложенным на лекции положениям.

При подготовке к лабораторным занятиям рекомендуется следующий порядок действий:

1. Внимательно проанализировать поставленные теоретические вопросы, определить объем теоретического материала, который необходимо усвоить.

2. Изучить лекционные материалы, соотнося их с вопросами, вынесенными на обсуждение.

3. Прочитать рекомендованную обязательную и дополнительную литературу, дополняя лекционный материал (желательно делать письменные заметки).

4. Отметить положения, которые требуют уточнения, зафиксировать возникшие вопросы.

5. После усвоения теоретического материала необходимо приступать к выполнению лабораторного задания.

Самостоятельная работа студентов является составной частью их учебной работы и имеет целью закрепление и углубление полученных знаний, умений и навыков, поиск и приобретение новых знаний. Самостоятельная работа обучающихся регламентируется Положением об организации самостоятельной работы студентов.

Самостоятельная работа студентов включает в себя освоение теоретического материала на основе лекций, основной и дополнительной литературы; подготовку к лабораторным (практическим) занятиям в индивидуальном и групповом режиме. Советы по самостоятельной работе с точки зрения использования литературы, времени, глубины проработки темы, а также контроль за деятельностью студента осуществляется во время занятий.

Целью преподавателя является стимулирование самостоятельного, углублённого изучения материала курса, хорошо структурированное, последовательное изложение теории на лекциях, отработка навыков решения задач и системного анализа ситуаций на лабораторных (практических) занятиях, контроль знаний студентов.

Перечень методических указаний по дисциплине:

1. Пикмуллин, Г.В. Простые разрезы: учебно-методические указания для лабораторных и самостоятельных работ / Г.В. Пикмуллин, Р.Х. Гайнутдинов, И.С. Мухаметшин. - Казань: Изд-во Казанского ГАУ, 2017. - 24 с.

2. Пикмуллин, Г.В. Сварные соединения: учебно-методические указания для лабораторных и самостоятельных работ / Г.В. Пикмуллин, Р.Х. Гайнутдинов, И.С. Мухаметшин. - Казань: Изд-во Казанского ГАУ, 2017. - 28 с.

3. Яхин, С.М. Резьбовые соединения: Практикум для выполнения лабораторных и самостоятельных работ / С.М. Яхин, Г.В. Пикмуллин, Р.Х. Гайнутдинов. - Казань: Изд-во Казанского ГАУ, 2018. - 32 с.

4. Яхин, С.М. Взаимное пересечение плоских фигур: Практикум для выполнения лабораторных и самостоятельных работ / С.М. Яхин, Г.В. Пикмуллин, Р.Х. Гайнутдинов. - Казань: Изд-во Казанского ГАУ, 2019. – 16 с.

5. Яхин, С.М. Графические обозначения материалов и шрифты чертежные: Практикум для выполнения лабораторных и самостоятельных работ. / С.М. Яхин, Г.В. Пикмуллин, Р.Х. Гайнутдинов. - Казань: Изд-во Казанского ГАУ, 2019. – 16 с.

6. Яхин, С.М. Виды (Построение трех видов и аксонометрии по модели): Практикум для выполнения лабораторных и самостоятельных работ / С.М. Яхин, Г.В. Пикмуллин, Р.Х. Гайнутдинов. - Казань: Изд-во Казанского ГАУ, 2020. - 16 с.

7. Яхин, С.М. Сложные разрезы: Практикум для выполнения лабораторных и самостоятельных работ / С.М. Яхин, Г.В. Пикмуллин, Р.Х. Гайнутдинов. - Казань: Изд-во Казанского ГАУ, 2020. - 24 с.

8. Салахов, И.М. Сечение поверхностей плоскостью: Практикум для выполнения лабораторных и самостоятельных работ по начертательной геометрии и инженерной графике / И.М. Салахов, Г.В. Пикмуллин, Т.Н. Вагизов. – Казань: Изд-во Казанского ГАУ,  $2021. - 20$  c.

9. Салахов, И.М. Геометрические построения: Практикум для выполнения лабораторных и самостоятельных работ по начертательной геометрии и инженерной графике / И.М. Салахов, Г.В. Пикмуллин, Т.Н. Вагизов. – Казань: Изд-во Казанского ГАУ,  $2021 - 28$  c.

10. Салахов, И.М. Шпоночные и шлицевые соединения: Практикум для выполнения лабораторных и самостоятельных работ по начертательной геометрии и инженерной графике / И.М. Салахов, Г.В. Пикмуллин, Т.Н. Вагизов, З.Д. Гургенидзе. – Казань: Изд-во Казанского ГАУ, 2021. – 28 с. – Текст: электронный.

11. Салахов, И.М. Методические указания к выполнению контрольных и самостоятельных работ по начертательной геометрии и инженерной графике. Часть 1 / И.М. Салахов, Г.В. Пикмуллин, Т.Н. Вагизов. – Казань: Изд-во Казанского ГАУ, 2021. – 36 с.

12. Салахов, И.М. Методические указания к выполнению контрольных и самостоятельных работ по начертательной геометрии и инженерной графике. Часть 2 / И.М. Салахов, Г.В. Пикмуллин, Т.Н. Вагизов. – Казань: Изд-во Казанского ГАУ, 2021. – 36 с. – Текст: электронный.

13. Салахов, И.М. Шпоночные и шлицевые соединения: Практикум для выполнения лабораторных и самостоятельных работ по дисциплине «Начертательная геометрия и инженерная графика» / И.М. Салахов, Г.В. Пикмуллин, Т.Н. Вагизов, З.Д. Гургенидзе. – Казань: Казанский государственный аграрный университет, 2022. – 28 с.

14. Салахов, И.М. Методические указания к выполнению контрольных и самостоятельных работ по дисциплине «Начертательная геометрия и инженерная графика». Часть 2 / И.М. Салахов, Г.В. Пикмуллин, Т.Н. Вагизов. – Казань: Казанский государственный аграрный университет, 2022. – 48 с.

15. Пикмуллин Г.В. Пересечение поверхностей двух тел: Практикум для выполнения лабораторных и самостоятельных работ по дисциплине «Начертательная геометрия и инженерная графика» / Г.В. Пикмуллин, Т.Н. Вагизов., Р.Р. Ахметзянов – Казань: Казанский государственный аграрный университет, 2022. – 32 с.

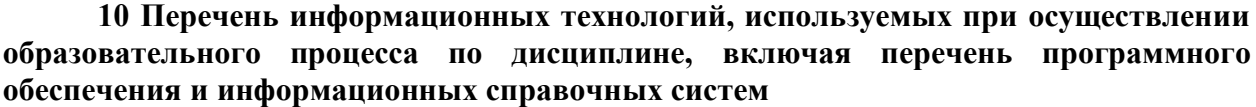

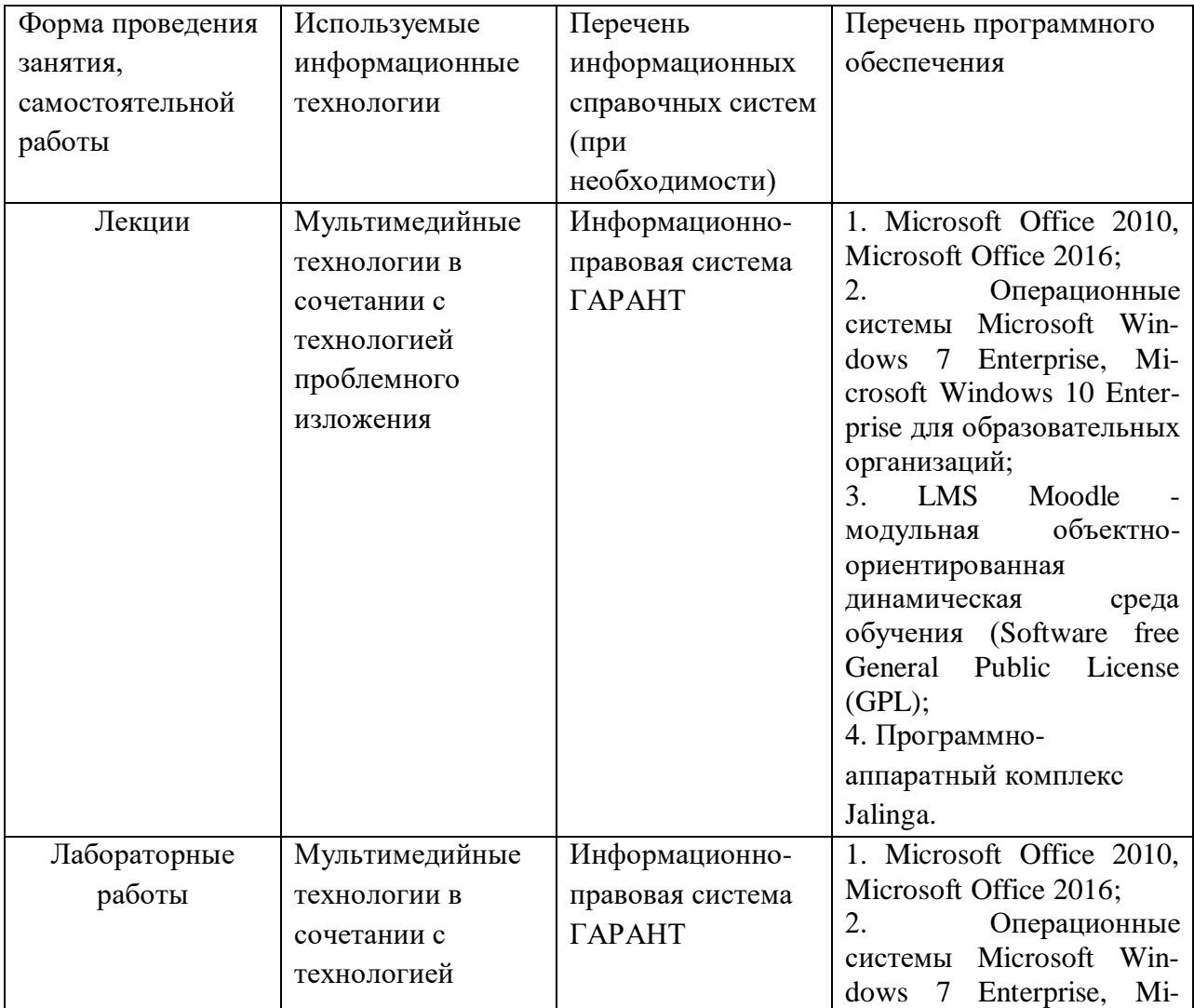

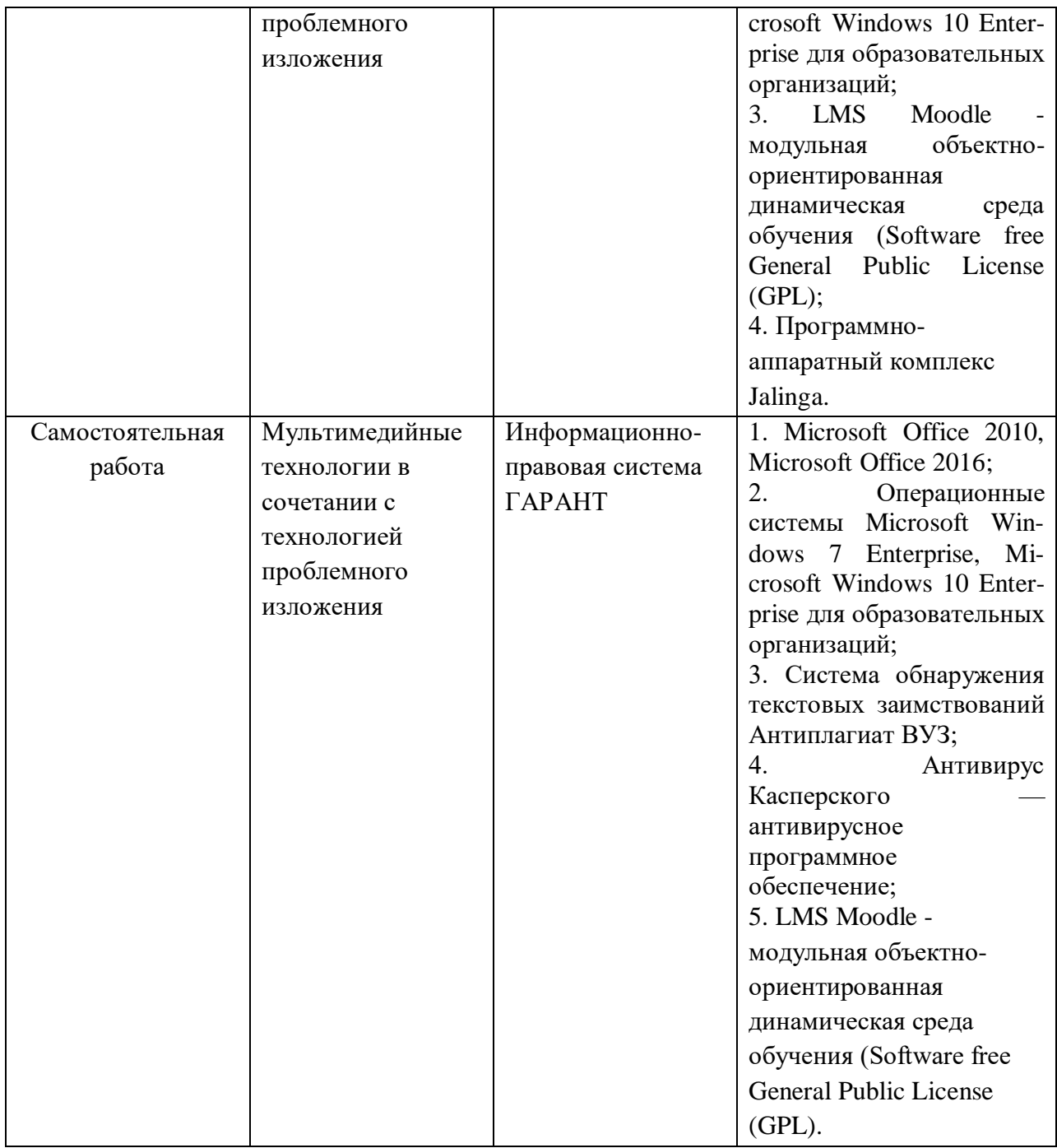

#### **11 Описание материально-технической базы, необходимой для осуществления образовательного процесса по дисциплине**

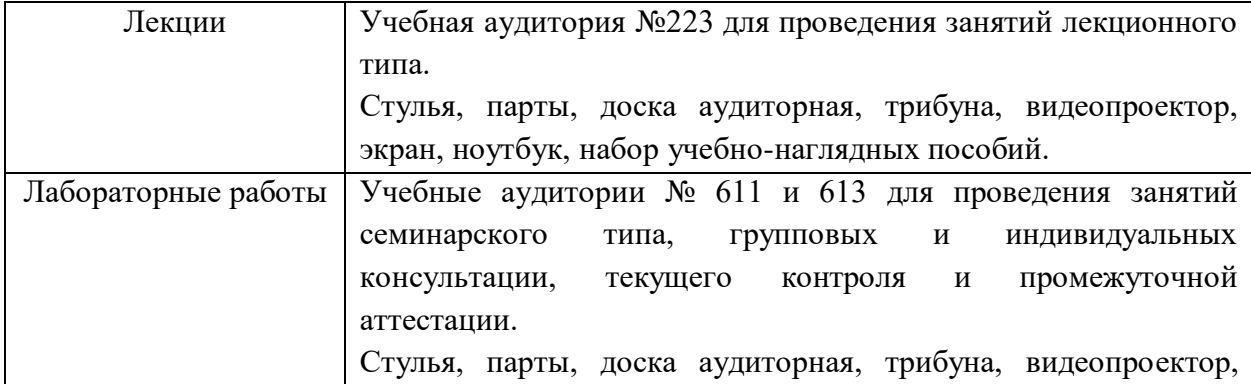

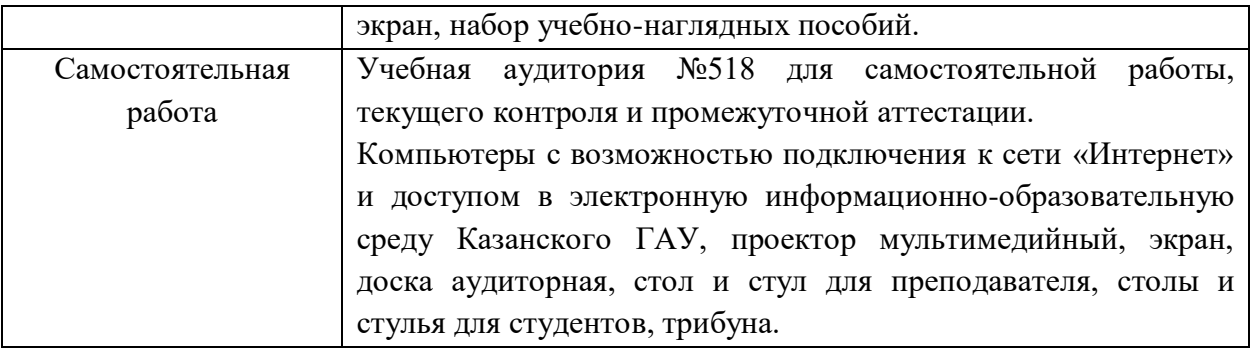